# **R: data.tableStatistics 506**

## **About data.table**

The data.table package in R provides an extension of the data.frame class that aims to be both more computationally and memory efficient. It is particularly well suited for large in-memory data sets and utilizes *indexed keys* to allow quick search, subset, and aggregate by group operations. The package also automatically employs multicore computations through its back end, enabling a degree of no-hassle parallelism.

The data.table package also provides an expressive, compact syntax for working with data. However, compared to dplyr, this syntax is less *literate* and may be more difficult for a nonexpert to read and make sense of.

## **Creating data.table objects**

The **data.table** package provides a function fread() for reading delimited files like read.table() and readr::read\_delim(), but returns a data.table object instead. As with the tbl\_df class from **tibble**, data.table inherits from data.frame. Here is an example using the 2014 New York City Flights data. It is available from download at [https://github.com/arunsrinivasan/flights/wiki/NYCflights14/flights14.csv.](https://github.com/arunsrinivasan/flights/wiki/NYCflights14/flights14.csv)

```
library(data.table)
nyc14 <- fread("data/flights14.csv")
class(nyc14)
```
[1] "data.table" "data.frame"

You can also create a data.table like a data.frame using:

```
n <- 1e3
data.table(a = 1:n,b = rnorm(n),
```
 $c = sample(leftters, n, replace = TRUE))$ 

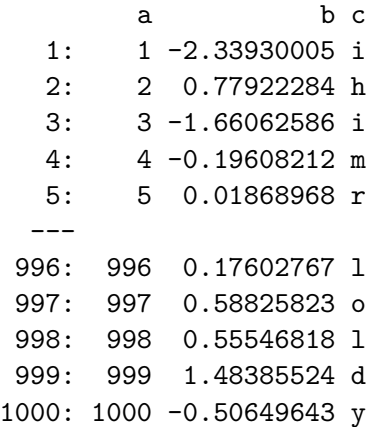

Note that similar to **tibble**, data.table objects by default print only a subset of the data.

# **"Indexing" with brackets**

The syntax for the **data.table** package is inspired by the bracket  $\left(\begin{bmatrix} 1 \end{bmatrix}\right)$  notation for indexing matrices and data frames. At the same time, it aims to allow many common data operations (i.e. dplyr verbs) to be expressed within these brackets.

The basic idea is DT[i, j, by] where we:

- subset or filter rows in the *i* statement,
- select, transform, or create columns (variables) in the j statement
- and group with the by statement.

Additional operations can also be expressed within the brackets. Remember that, even for a *data.frame* or *matrix* the left bracket [ is actually a **function**:

```
d \leftarrow data.frame(a = 1:3, b = 4:6)
  d[1:2, ]a b
1 1 4
2 2 5
  \lceil (d, 1:2, )
```
#### **Subsetting**

Basic subsetting of data.table objects works similarly to data.frames.

nyc14[1:2, ]

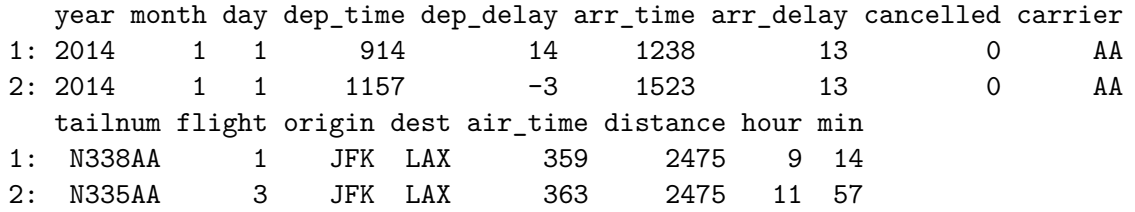

Find all flights from LGA to DTW:

 $lga\_dtw \leftarrow \text{nyc14}[\text{origin} == "LGA" \& \text{dest} == "DTW", ]$ 

Get the first and last rows of lga\_dtw:

 $lga_d$ tw $[c(1, .N)]$ 

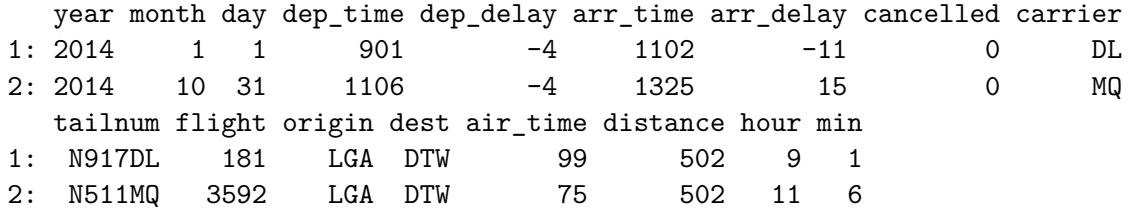

In the above, we used .N to index the last row. This is a special symbol defined by data.table to hold the number of rows or observations in the "current" group. "Current" here refers to the scope in which it is used; in this example, that is the entire data.table.

Also, notice the difference from standard data.frame or matrix sub-setting, in that we did not leave a blank for columns: lga\_dta[c(1, .N)] versus lga\_dta[c(1, .N), ]. With data.frames, a single argument to `[` treats the object as a list and returns as expected.

nyc14[1, ]

year month day dep\_time dep\_delay arr\_time arr\_delay cancelled carrier 1: 2014 1 1 914 14 1238 13 0 AA tailnum flight origin dest air\_time distance hour min 1: N338AA 1 JFK LAX 359 2475 9 14

## nyc14[1]

year month day dep\_time dep\_delay arr\_time arr\_delay cancelled carrier 1: 2014 1 1 914 14 1238 13 0 AA tailnum flight origin dest air\_time distance hour min 1: N338AA 1 JFK LAX 359 2475 9 14

nyc14df <- as.data.frame(nyc14) nyc14df[1, ]

year month day dep\_time dep\_delay arr\_time arr\_delay cancelled carrier 1 2014 1 1 1 914 14 1238 13 0 AA tailnum flight origin dest air\_time distance hour min 1 N338AA 1 JFK LAX 359 2475 9 14

head(nyc14df[1]) # don"t print too much!

year 1 2014

2 2014

3 2014

4 2014

5 2014

6 2014

You can also use the i clause to order a *data.table*:

lga\_dtw[order(-month, -day, dep\_time)]

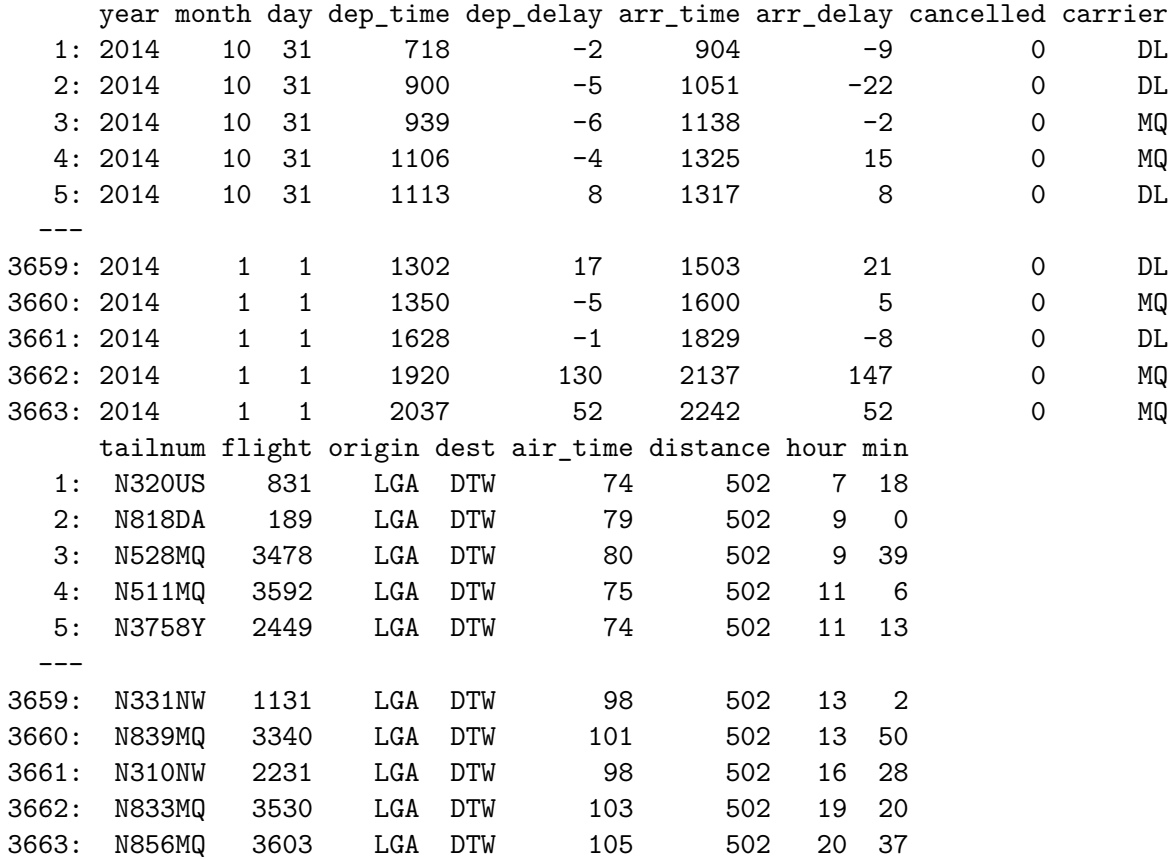

## **Column Selection**

Get the departure and arrival times, flight number, and carrier for all flights from LGA to DTW:

 $nyc14[origin == "LGA" & dest == "DTW",$ list(dep\_time, arr\_time, carrier, flight)]

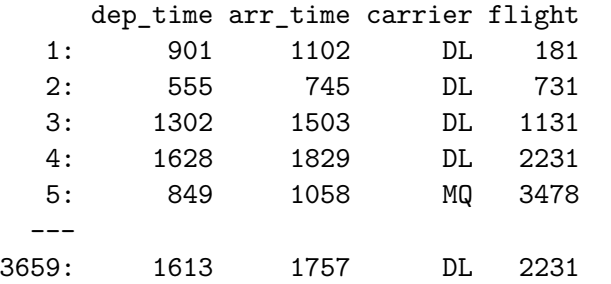

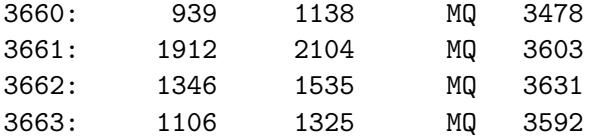

Notice the use of list() to select columns. A synonym for list() within data.table is .() to save typing and enhance readability:

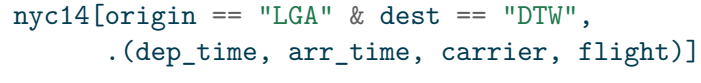

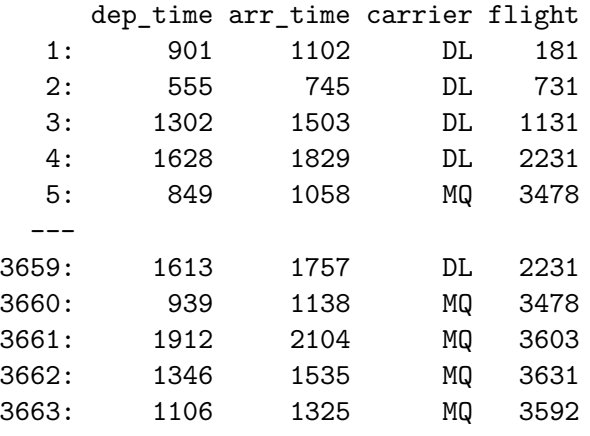

Columns can also be selected using a character vector of column names.

nyc14[origin == "LGA" & dest == "DTW", c("dep\_time", "arr\_time", "carrier", "flight")]

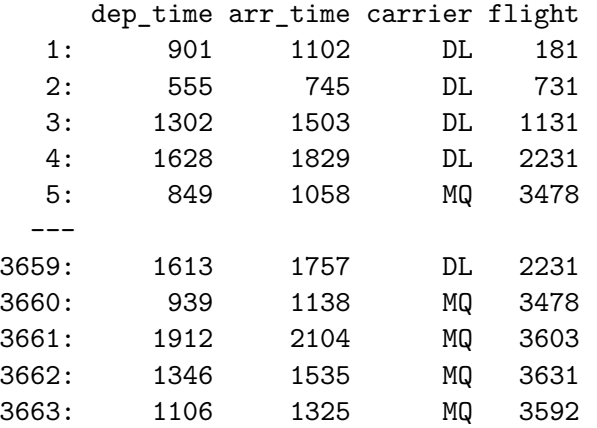

Note that a vector of variable names (which are **not** characters) will return a vector. E.g. DT[, var] (or DT\$var) returns a vector similar to how data.frame\$var does. However, DT[, c(var1, var2)] returns the equivalent of c(data.frame\$var1, data.frame\$var2) which probably isn't what you want.

We can deselect columns using negation  $(- \text{ or } !)$ .

ncol(nyc14)

[1] 17

```
nyc14b <- nyc14[, -c("tailnum")]
ncol(nyc14b)
```
[1] 16

```
nyc14b <- nyc14b[, !c("cancelled", "year", "day", "hour", "min")]
ncol(nyc14b)
```
[1] 11

Note that this only works with the character vector name.

```
nyc14[, -list(tailnum)]
```
Error in -list(tailnum): invalid argument to unary operator

 $nyc14$ [,  $-$ . (tailnum)]

Error in -list(tailnum): invalid argument to unary operator

#### **Computing with Columns**

The j-clause can be used to compute with column variables like dplyr::summarize(). Below, we find the mean and IQR of departure delays for flights between LGA and DTW during this period:

```
lga_dtw[ , .(median = median(dep_delay),
              p25 = quantile(dep_delay, .25),
              p75 = quantile(dep_delay, .75))]
  median p25 p75
1: -3 -6 4
```
Note that both median and quantile are base R functions. Any function which takes in a vector and returns a scalar can be used in this fashion. Note also the use of .() instead of list().

The j-clause can also be used to compute with column variables much like dplyr::transmute(). Here, we create new columns indicating whether the arrival or departure delays were greater than 15 minutes:

nyc14[,  $.$  (delay15 = dep\_delay > 15 | arr\_delay > 15)] delay15 1: FALSE 2: FALSE 3: FALSE 4: FALSE 5: FALSE --- 253312: FALSE 253313: FALSE 253314: TRUE 253315: FALSE 253316: FALSE

#### **Reference semantics**

To get behavior like dplyr::mutate() we need [reference semantics](https://cran.r-project.org/web/packages/data.table/vignettes/datatable-reference-semantics.html). This allows adding/updating/removing columns in-place.

The short version is: modifying columns of a data.frame creates copies. This can be slow and/or memory exhaustive. By using the := operator, **data.table** avoids making any copies.

ncol(nyc14)

```
[1] 17
```

```
nyc14[, delay30 := dep_delay > 30 | arr_delay > 30]
ncol(nyc14)
```
[1] 18

nyc14[1:2, ]

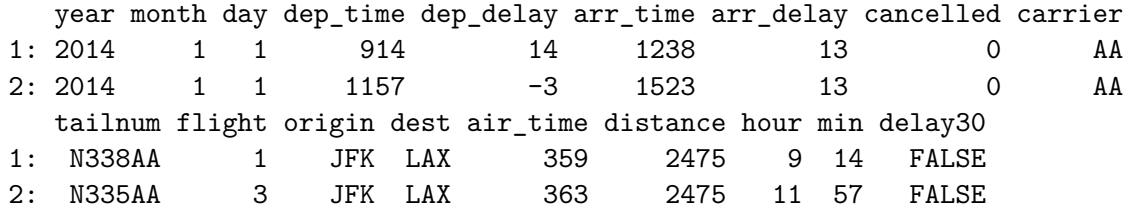

We can see how much faster the data.table approach is

```
nyc2 <- fread("data/flights14.csv")
nyc3 <- fread("data/flights14.csv")
library(microbenchmark)
microbenchmark(
  baseR = \{nyc2$delay30 <- nyc2$dep_delay > 30 | nyc2$arr_delay > 30
  },
  data<math>table = {nyc3[, delay30 := dep_delay > 30 | arr_delay > 30]
  \})
```
Warning in microbenchmark(baseR =  $\{ : \}$  less accurate nanosecond times to avoid potential integer overflows

```
Unit: milliseconds
      expr min lq mean median uq max neval
     baseR 1.710233 2.614426 6.006976 3.405972 5.157042 30.117288 100
data.table 1.117004 1.209623 1.344081 1.289409 1.350294 3.758306 100
```
identical(nyc2, nyc3)

[1] TRUE

Note that the creation of the new column was done "in place" - nothing was returned.

The := is a function, so you can use it in its functional form to make multiple modifications. E.g.

```
# Not evaluated
DT[, \degree := \degree (new1 = xxx,
            new2 = yyy,
            new3 = zzz
```
Technically you can also do DT[, c("new1", "new2", "new3") := list(xxx, yyy, zzz)] but I find this notation difficult to read, especially as xxx, yyy and zz get long.

#### **by**

To perform operations group-wise use a by argument after the j statement. Let's find the percent of flights with delays of 30 minutes or more by carrier.

```
nyc14[, .(del30_pct = 100 * mean(delay30)), by = dest]
```
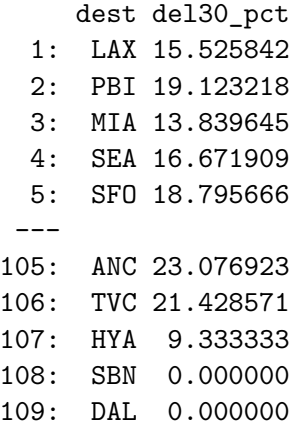

We can use a list to specify multiple grouping variables.

nyc14[,  $.(del30_pct = 100 * mean(delay30))$ , by =  $.(origin, dest)]$ 

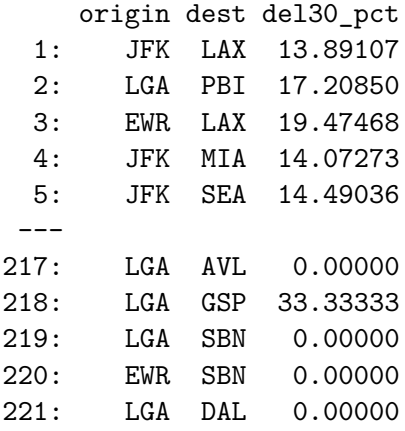

Pay attention to how the result is ordered - or rather isn't ordered. Specifically, that the result is *not* alphabetically ordered. Rather, it retains the original ordering as much as possible to minimize memory usage.

head(nyc14[, dest], 20)

[1] "LAX" "LAX" "LAX" "PBI" "LAX" "LAX" "LAX" "LAX" "MIA" "SEA" "MIA" "SFO" [13] "BOS" "LAX" "BOS" "ORD" "IAH" "AUS" "DFW" "ORD"

#### **Using keyby**

To order according to the values in the by argument, use keyby which sets a key with the data.table ordered by this key. More on keys can be found below.

delay\_pct1 <-  $nyc14$ [,  $(de130_pct = 100 * mean(delay30))$ , by = dest] key(delay\_pct1)

NULL

```
delay_pct2 <- nyc14[, .(del30_pct = 100 * mean(delay30)), keyby = dest]
key(delay_pct2)
```
[1] "dest"

```
cbind(delay_pct1, delay_pct2)
```
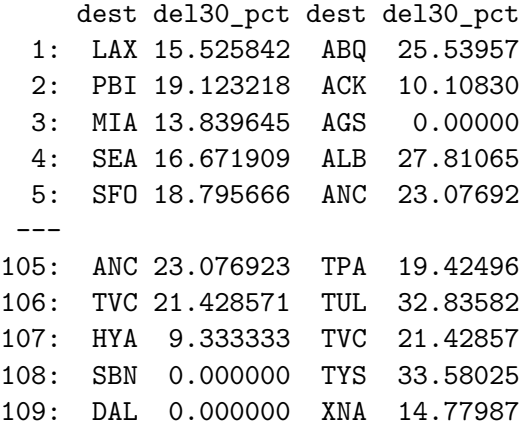

#### **Chaining**

As with standard data.frame indexing, we can compose data.table bracketed expressions using chaining.

```
## Find max departure delay by flight among all flights from LGA to DTW
  ## Then, select flights within the shortest 10% of max_delay
  nyc14[origin == "LGA" & dest == "DTW",.(max delay = max(dep_e)),
       by = .(carrier, flight)
      ][, .(carrier, flight, max_delay,
             max\_delay_q10 = quantile(max_delay, .1)][max_delay < max_delay_q10, -"max_delay_q10"]
  carrier flight max_delay
1: DI. 1107 -2
```
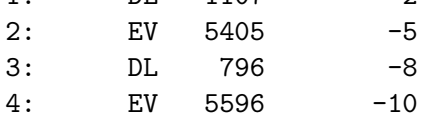

Unlike **tidyverse**'s mutate which allows for variables to appear on both the RHS and LHS, data.table doesn't allow this - so instead we use this chaining.

```
dt \leftarrow data.table(a = 1:4)
dplyr::mutate(dt,
               b = a - 1,
               c = b * 2
```
dt[,  $(a, b = a - 1, c = b * 2)$ ]

Error in eval(jsub, SDenv, parent.frame()): object 'b' not found

dt[, .(a, b = a - 1)][, .(a, b, c = b \* 2)]

a b c 1: 1 0 0 2: 2 1 2 3: 3 2 4 4: 4 3 6 dt[, b := a - 1][, c := b \* 2] dt a b c 1: 1 0 0 2: 2 1 2 3: 3 2 4 4: 4 3 6

If you prefer pipes |> for clarity, you can use them by appending a \_ before the opening bracket:

```
nyc14[origin == "LGA" & dest == "DTW",.(max delay = max(dep_e)),
      by = .(carrier, flight)] |>
 _[, .(carrier, flight, max_delay,
       max\_delay_q10 = quantile(max\_delay, .1)) |>
  _[max_delay < max_delay_q10, -"max_delay_q10"]
```
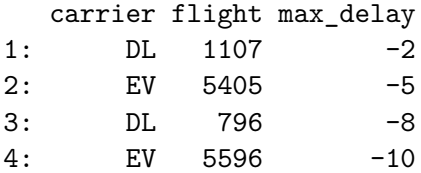

You could do the same thing with  $\frac{1}{2}$  from **magrittr** replacing the \_ with ..

#### **.SD**

Recall that the special symbol .N contains the number of rows in each subset defined using by or keyby.

 $nyc14$ [dest == "DTW", .N, by = carrier] carrier N 1: DL 3095 2: EV 1584 3: MQ 1331

There is another special symbol .SD which references the entire *subset of data* for each group. It is itself a data.table. Consider trying to get the mean of each column of a toy dataset.

```
dt \leq data.table(a = sample(1:100, 6),
                  b = sample(1:100, 6),c = c(1, 1, 1, 2, 2, 2)dt[, lapply(.SD, mean)]
         a b c
1: 50.83333 52.5 1.5
  dt[, lapply(.SD, mean), by = c]
  c a b
1: 1 31.33333 51.66667
2: 2 70.33333 53.33333
```
(Note the use of lapply since we want a list. What happens if we use sapply? Why?) Here's a practical example. Let's get the dimensions of each sub-table defined by carrier.

```
nyc14[dest == "DTW",
      .(rows = nrow(.SD),
        n = .N, # A second way to count the number of rows
        \text{cols} = \text{ncol}(.SD),
        class = class(.SD)[1]), # also return the class to see the `.SD` is a
                                  # `data.table`
      by = carrier]
```
carrier rows n cols class 1: DL 3095 3095 17 data.table 2: EV 1584 1584 17 data.table 3: MQ 1331 1331 17 data.table

As a reminder, any valid R expression can be placed in j.

 $nyc14[dest == "DTW", print(.SD[1:2]), by = carrier]$ 

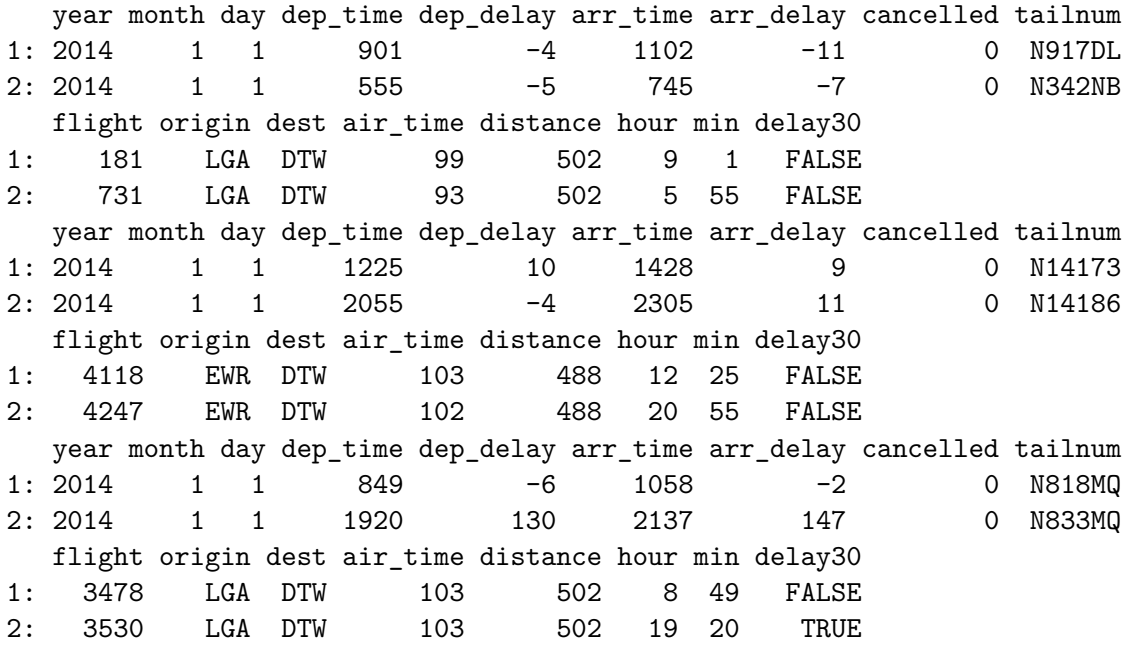

Empty data.table (0 rows and 1 cols): carrier

Notice that the grouping variable carrier is *not* a column in .SD.

We can pass an additional argument .SDcols to the bracketing function to limit the columns in .SD.

```
nyc14[dest == "DTW",
       .(rows = nrow(.SD),
        \text{cols} = \text{ncol}(.SD)),
      by = carrier,.SDcols = c("origin", "dest", "flight", "dep_time")]
  carrier rows cols
1: DL 3095 4
2: EV 1584 4
3: MQ 1331 4
 nyc14[dest == "DTW",
      print(.SD),
      by = carrier,
       .SDcols = c("origin", "dest", "flight", "dep_time")]
    origin dest flight dep_time
  1: LGA DTW 181 901
  2: LGA DTW 731 555
  3: LGA DTW 1131 1302
  4: JFK DTW 2184 1601
  5: LGA DTW 2231 1628
 ---3091: EWR DTW 825 1628
3092: LGA DTW 831 718
3093: LGA DTW 1131 1235
3094: LGA DTW 2131 1813
3095: LGA DTW 2231 1613
     origin dest flight dep_time
  1: EWR DTW 4118 1225
  2: EWR DTW 4247 2055
  3: EWR DTW 4381 1639
  4: EWR DTW 5078 1250
  5: EWR DTW 4246 1117
 ---
1580: EWR DTW 4297 842
```
1581: EWR DTW 4911 910

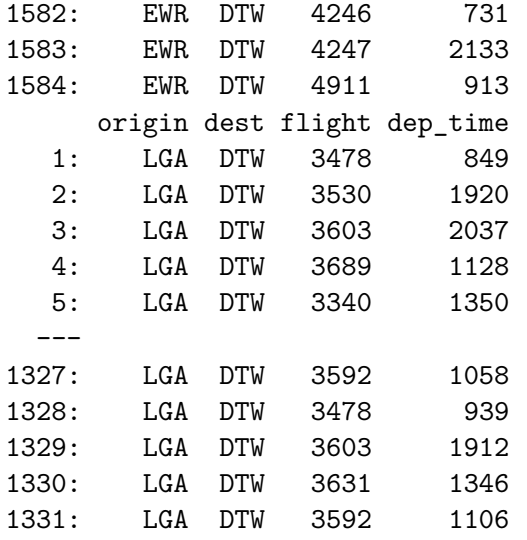

Empty data.table (0 rows and 1 cols): carrier

This can be useful in the j statement because it allows us to use lapply or any other function that returns a list to compute on multiple columns.

```
# What is the mean departure & arrival delay for each flight to DTW?
nyc14[dest == "DTW",
      lapply(.SD, mean),
      by = .(origin, dest, carrier, flight),
      .SDcols = c("arr_delay", "dep_delay")]
```
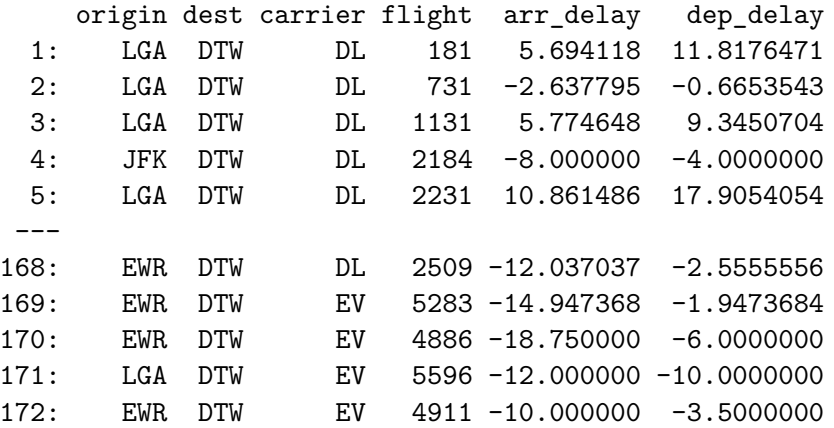

We could have instead defined something like `:=`(arr\_mean = mean(arr\_delay), dep\_delay = mean(dep\_delay)) but as the number of elements get larger, using .SDcols is cleaner.

Columns can also be specified as ranges in .SDcols.

```
nyc14[dest == "DTW", lapply(.SD, mean),
      by = .(origin, dest, carrier, flight),
      .SDcols = arr_delay:dep_delay
]
```
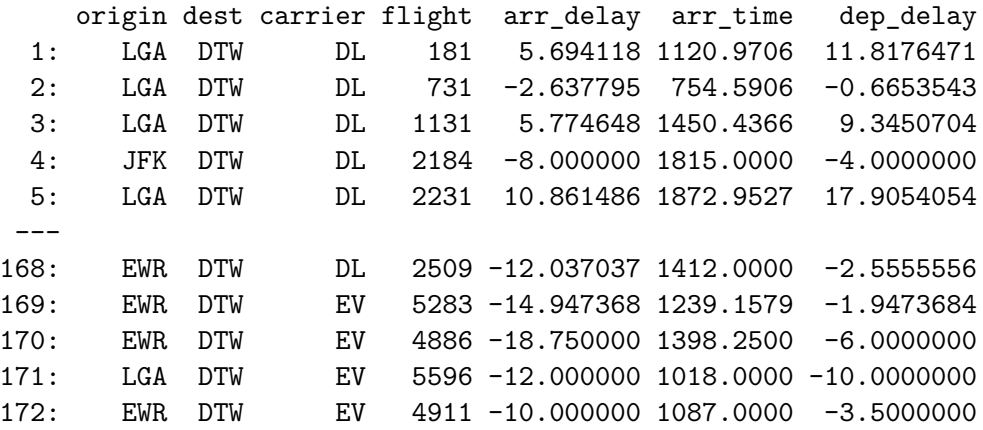

Because .SDcols takes a character vector it is often useful to construct it programmatically from the names() of the data.table object.

```
delay_cols <- names(nyc14)[ grep("delay", names(nyc14)) ]
  delay_stats <-
    nyc14[dest == "DTW",
         c(lapply(.SD, mean),
           lapply(.SD, sd)),
         keyby = .(carrier),
          .SDcols = delay_cols]
  delay_stats
  carrier dep_delay arr_delay delay30 dep_delay arr_delay delay30
1: DL 9.406785 3.074960 0.1350565 37.47738 40.83548 0.3418392
2: EV 17.391414 13.052399 0.2468434 43.13941 46.21437 0.4313110
```
3: MQ 4.903080 4.510143 0.1367393 26.47499 30.55465 0.3437011

```
new_names <- c(key(delay_stats),
              paste(delay_cols, "mean", sep = "_"),
              paste(delay_cols, "sd", sep = "_"))
  setnames(delay_stats, new_names)
  delay_stats
  carrier dep_delay_mean arr_delay_mean delay30_mean dep_delay_sd arr_delay_sd
1: DL 9.406785 3.074960 0.1350565 37.47738 40.83548
2: EV 17.391414 13.052399 0.2468434 43.13941 46.21437
3: MQ 4.903080 4.510143 0.1367393 26.47499 30.55465
  delay30_sd
1: 0.3418392
2: 0.4313110
3: 0.3437011
```
In this example, note that setnames () like all set  $*$  functions in data.table updates in place by reference.

## **Copies**

One of the goals of the data.table package is to use memory efficiently. This is achieved in part by preferring "shallow" copies by reference over "deep copies" by value when appropriate. When an object is copied by *reference* it shares physical memory address with the object it is copied from. This is more efficient, but *may* lead to confusion as changing the value in memory also changes what is pointed to by both objects.

In the example below, we create a data.table DT1 and then assign it to DT2. Typical R objects would be copied by value using "copy on modify" semantics, but DT2 is copied by reference. We can ask for a copy by value explicitly using copy().

```
DT1 \leftarrow data.table(a = 5:1, b = letters[5:1])
  DT2 <- DT1 # Copy by reference
  DT3 <- copy(DT1) # Copy by value
  rbind(address(DT1),
        address(DT2),
        address(DT3))
     [,1]
[1,] "0x1072ed600"
[2,] "0x1072ed600"
[3,] "0x1072f1a00"
```
DT1[,  $c := 2 * a$ ] # Create a new column DT1 a b c 1: 5 e 10 2: 4 d 8 3: 3 c 6 4: 2 b 4 5: 1 a 2 DT2 a b c 1: 5 e 10 2: 4 d 8 3: 3 c 6 4: 2 b 4 5: 1 a 2 DT3 a b 1: 5 e 2: 4 d 3: 3 c 4: 2 b 5: 1 a rbind(address(DT1), address(DT2), address(DT3)) [,1] [1,] "0x1072ed600" [2,] "0x1072ed600"

[3,] "0x1072f1a00"

After updating DT1 to include a new column, C, the column appears in DT2 as well because DT1 and DT2 refer to the same object. This is in stark constrast to the majority of R which does lazy evaluation - it references by copy until an object is modified, then creates a copy by value.

```
df \leq data.frame(a = 5:1, b = letters[5:1])
  df2 \leftarrow dfrbind(address(df),
        address(df2))
     [,1]
[1,] "0x14117fc88"
[2,] "0x14117fc88"
  dfc < -2*df$a
  df
 a b c
1 5 e 10
2 4 d 8
3 3 c 6
4 2 b 4
5 1 a 2
  df2
 a b
1 5 e
2 4 d
3 3 c
4 2 b
5 1 a
  rbind(address(df),
        address(df2))
     [,1]
[1,] "0x1072b0878"
[2,] "0x14117fc88"
```
## **Reference Semantics Redux**

In the last example above we used reference semantics to create a new column in DT1 without copying the other other columns and reassigning to a new DT1 object.

One way in which this is useful is to modify subsets of a data.table without re-allocating the entire thing. As an example, let's truncate all arr\_delay below 0.

```
range(nyc14$arr_delay)
```
[1] -112 1494

The tracemem function tracks an object and prints a message whenever it is copied. Additionally, it tells us the memory location of an object.

```
tracemem(nyc14$arr_delay)
```
[1] "<0x1393f0000>"

```
nyc14[arr\_delay < 0, arr\_delay := 0]range(nyc14$arr_delay)
```
[1] 0 1494

```
untracemem(nyc14$arr_delay)
# Ending memory location
address(nyc14$arr_delay)
```
[1] "0x1393f0000"

So what happened here - we modified a data.table object in place, without copying it. Let's see what would happen on a data.frame.

```
nyc14df <- as.data.frame(nyc14)
tracemem(nyc14df$arr_delay)
```
[1] "<0x13b138000>"

nyc14df\$arr\_delay[nyc14df\$arr\_delay < 0] <- 0

tracemem[0x13b138000 -> 0x13c2a8000]: eval eval eval\_with\_user\_handlers withVisible withCall tracemem[0x13c2a8000 -> 0x13c590000]: eval eval eval\_with\_user\_handlers withVisible withCall

```
untracemem(nyc14$arr_delay)
address(nyc14df$arr_delay)
```
[1] "0x13c590000"

There are two copies of the memory in this simple operation.

We can also delete columns by reference using NULL:

```
nyc14[, "month" := NULL]
# i.e. nyc14$month = NULL
```
It turns out that this is a substantially faster operation than using negative indexing.

```
microbenchmark(
    copy = nyc14b \leftarrow copy(nyc14),
    null = \{nyc14b \leftarrow copy(nyc14)nyc14b[, "year" := NULL]
    },
    negindex = {nyc14b \leftarrow copy(nyc14)nyc14b[, -"year"]
    }
  \lambdaUnit: microseconds
     expr min lq mean median uq max neval
     copy 656.123 1330.348 2968.947 1508.985 3151.055 34330.98 100
     null 856.941 1430.490 3892.736 1685.695 3639.796 49195.33 100
 negindex 4629.187 5755.170 8404.631 7295.171 8567.524 36768.18 100
```
It's hard to demonstrate here because of the need to include the copy() inside, but according to the documentation, setting a column to NULL actually takes identically 0 time. Try running

this a few times on your own - you'll see that most times, the copy and null have nearly identical timings

We can use this with by to accomplish tasks such as adding a column showing the maximum departure delay by flight.

```
year day dep_time dep_delay arr_time arr_delay cancelled carrier
   1: 2014 1 914 14 1238 13 0 AA
   2: 2014 1 1157 -3 1523 13 0 AA
   3: 2014 1 1902 2 2224 9 0 AA
   4: 2014 1 722 -8 1014 0 0 AA
   5: 2014 1 1347 2 1706 1 0 AA
  ---
253312: 2014 31 1459 1 1747 0 0 UA
253313: 2014 31 854 -5 1147 0 0 UA
253314: 2014 31 1102 -8 1311 16 0 MQ
253315: 2014 31 1106 -4 1325 15 0 MQ
253316: 2014 31 824 -5 1045 1 0 MQ
    tailnum flight origin dest air_time distance hour min delay30
   1: N338AA 1 JFK LAX 359 2475 9 14 FALSE
   2: N335AA 3 JFK LAX 363 2475 11 57 FALSE
   3: N327AA 21 JFK LAX 351 2475 19 2 FALSE
   4: N3EHAA 29 LGA PBI 157 1035 7 22 FALSE
   5: N319AA 117 JFK LAX 350 2475 13 47 FALSE
  ---253312: N23708 1744 LGA IAH 201 1416 14 59 FALSE
253313: N33132 1758 EWR IAH 189 1400 8 54 FALSE
253314: N827MQ 3591 LGA RDU 83 431 11 2 FALSE
253315: N511MQ 3592 LGA DTW 75 502 11 6 FALSE
253316: N813MQ 3599 LGA SDF 110 659 8 24 FALSE
    max_dep_delay
  1: 156
  2: 284
  3: 848
  4: 89
  5: 248
  ---253312: 385
253313: 42
```

```
nyc14[, max_dep_delay := max(dep_delay), by = .(carrier, flight)][]
```
253314: 240

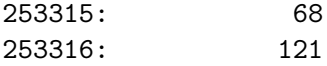

The last set of empty brackets above is a short-hand for a subsequent call to print(nyc14).

## **Keys**

Above we used "indexing" in a generic sense to mean "subsetting". What we mean by "indexing" here is more specific and [technical:](https://en.wikipedia.org/wiki/Database_index) we create an *indexed* data table by designating specific columns as *keys* and sorting the table by these keys to create more efficient look-ups and aggregations. This is similar to keys in SQL, or how Stata stored what variables a dataset was sorted on.

We saw earlier the keyby= argument for grouping i and j operations. The "key" we generate performs a similar role to row names in a data.frame - a way to refer to a row by name rather than position.

Earlier we saw a key being added by keyby=. The more explicit way to add a key is with the setkey() function.

```
setkey(nyc14, origin) #also, setkeyv(nyc14, "origin") if character is preferred.
key(nyc14)
```
## [1] "origin"

After a key has been set, we can subset in the i-statement using lists:

nyc14[.("LGA")]

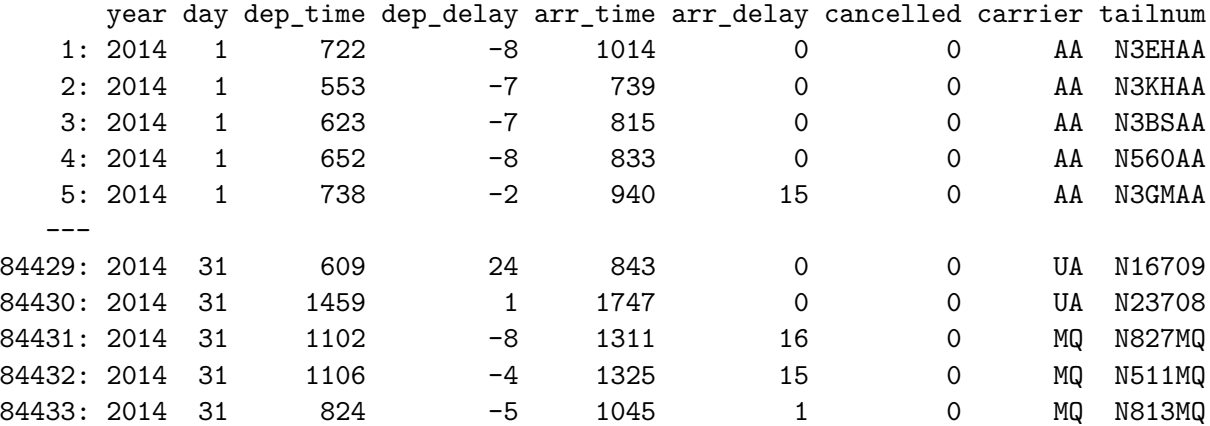

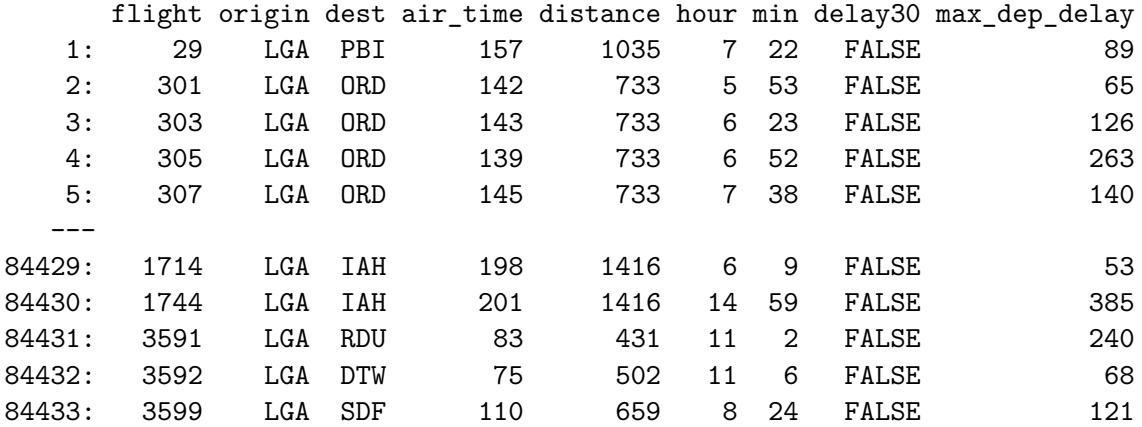

rather than having to specifically refer to the column origin, e.g. origin == "LGA", as we've been doing.

We can have more than one column contribute to the order used to form the key.

```
# key by origin and destination
setkey(nyc14, origin, dest)
key(nyc14)
```
[1] "origin" "dest"

```
nyc14[.("LGA", "ATL")]
```
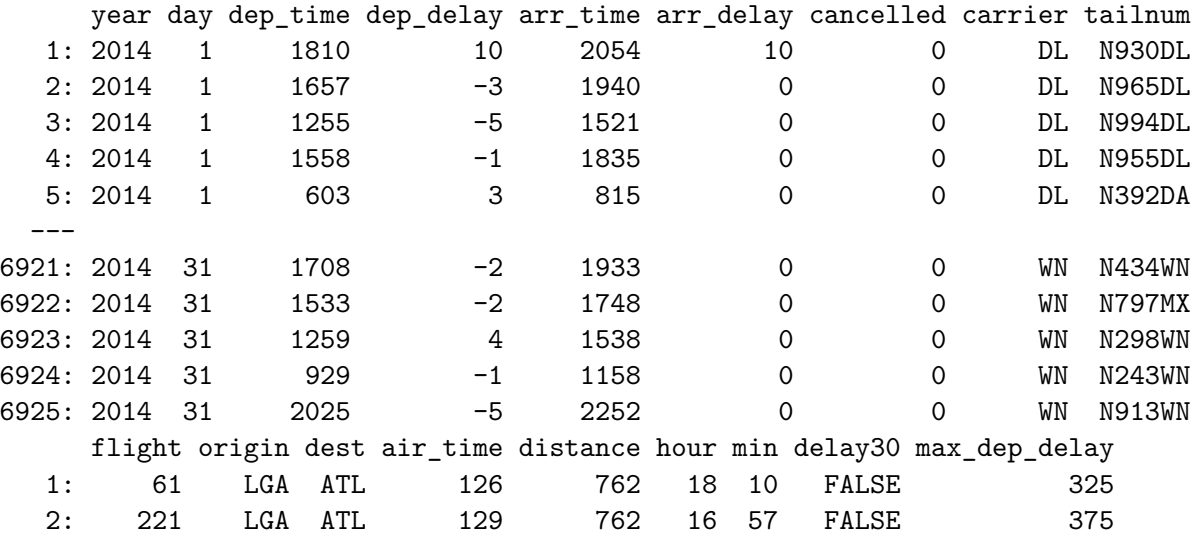

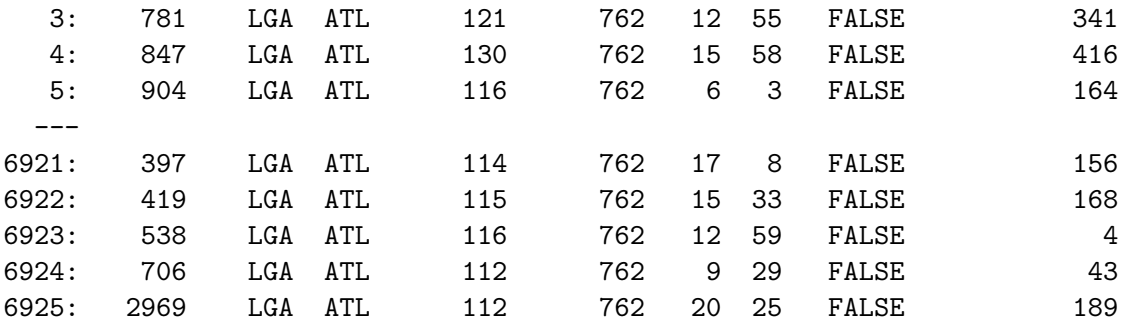

Note that each element of the list defined by .() corresponds to a key - in this example, it is equivalent to origin == "LGA" & dest == "ATL". You can combine the list with  $c()$  as well.

nyc14[.(c("LGA", "EWR"), "ATL")]

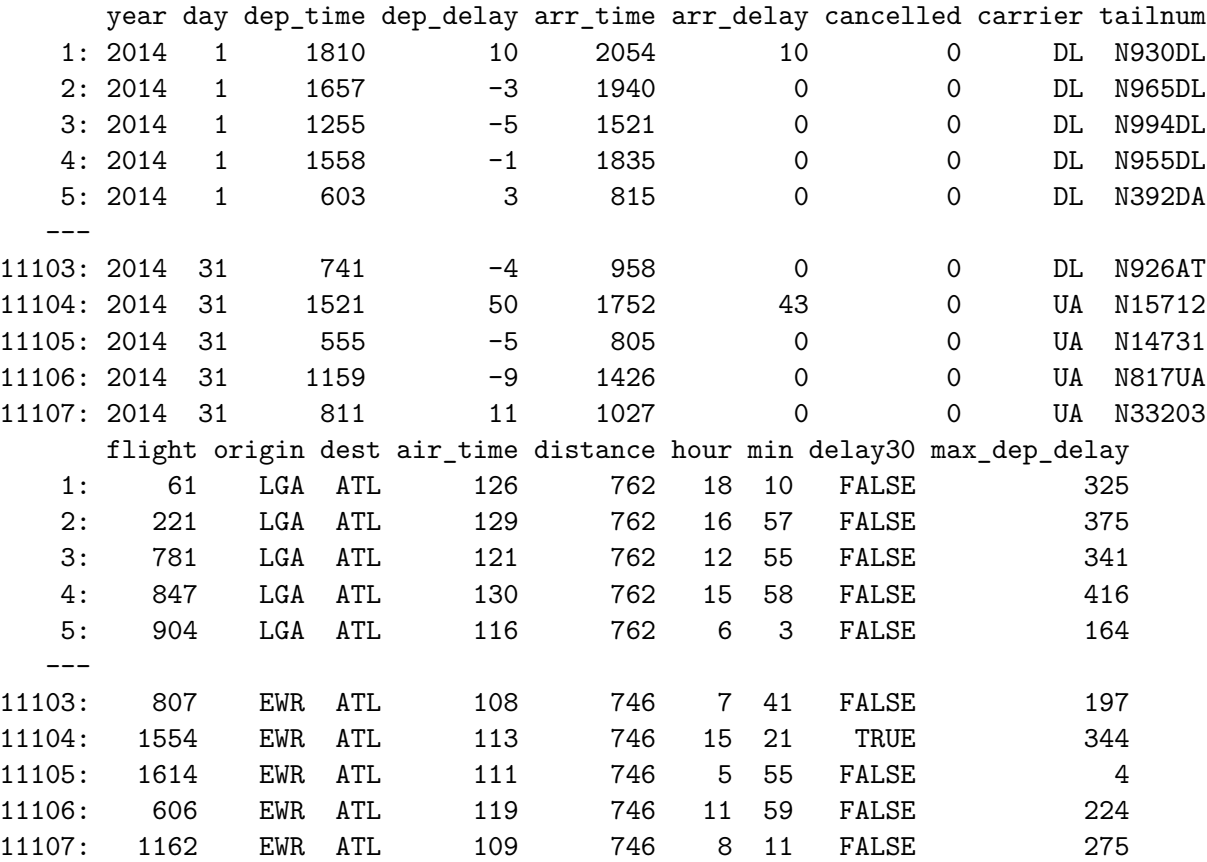

This is all flights with origin LGA or EWR, and destination ATL.

To only refer to the first key, pass a single argument to the list:

nyc14[.("LGA")]

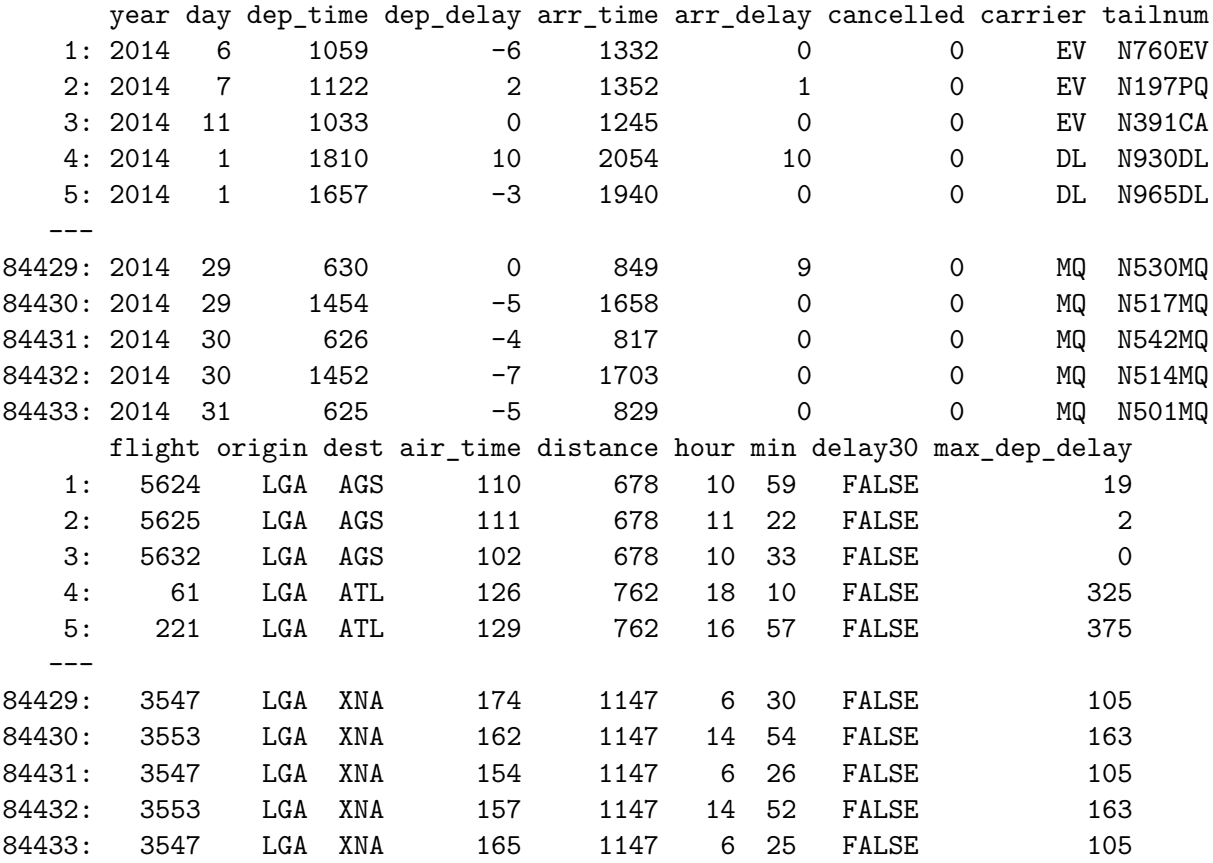

To refer only to the second key, you need to get all the first keys.

```
nyc14[.(unique(origin), "LGA")]
```
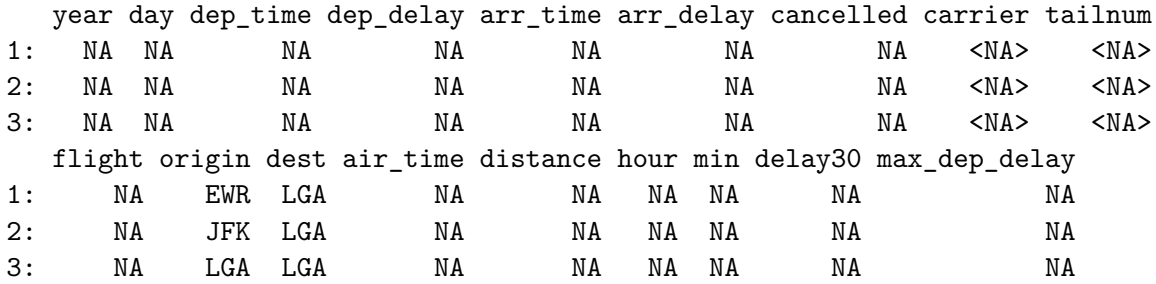

unique(origin) returns a vector of all origins, so it is essentially matching the origin key to any input.

We can combine this with j and by statements.

```
# Find the median departure delay for all flights to DTW
nyc14[.(unique(origin), "DTW"),
      .(med_dep_delay = as.numeric(median(dep_delay)), n = .N),
      by = .(origin, dest, flight)] |>
  _[order(origin, med_dep_delay, -n)]
```
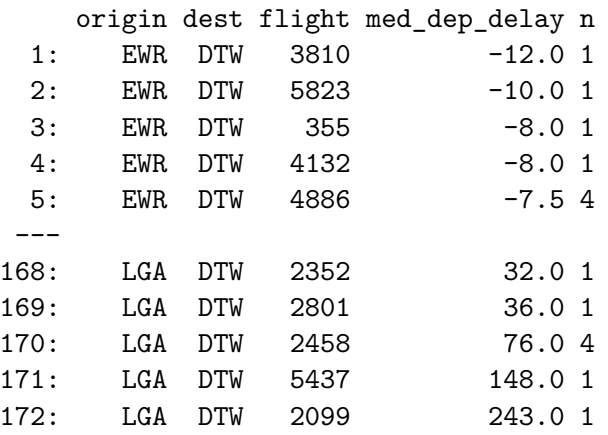

In data.table when we designate columns as keys, the rows are re-ordered by *reference* in *increasing* order. This physically reorders the rows but uses the same locations in memory for the columns.

#### **Timing Comparisons**

#### **A toy comparison**

First, let's do a toy example. Let's generate a large data set, and time subsetting the data with and without a key.

```
n <- 2e8
DT \leq data.table(group = sample(1:26, n, replace = TRUE),
                 x = rnorm(n)print(object.size(DT), units = "GB", digits = 2)
```
2.24 Gb

Let's subset a single group.

```
system.time(DT[group == 9])
user system elapsed
0.881 0.223 1.105
```
Next, set a key and repeat subsetting.

```
setkey(DT, group)
system.time(DT[.(9), ])
user system elapsed
0.036 0.005 0.041
```
Note that the speed-up here is due to the key, not the way we index:

```
system.time(DT[group == 9])
```
user system elapsed 0.024 0.004 0.028

Here, even with the non-key approach to indexing, because we do have group keyed, we still see the speed improvement.

Setting the key does add some time:

```
setkey(DT, NULL)
system.time(setkey(DT, group))
user system elapsed
```
**A more advanced example**

0.930 0.070 0.999

```
n <- 2e8
DT \leq data.table(group = sample(1:26, n, replace = TRUE))
DT <- DT[ , .(count = rpois(.N, group)), by = group]
```

```
DT[1:2,]
```
group count 1: 10 10 2: 10 7

print(object.size(DT), units = "GB", digits = 2)

1.49 Gb

group identifies group membership, and count is a Poisson random variable associated with each observation.

To test, we'll calculate the average count within each group to obtain  $\hat{\lambda}$ , focusing only on the first and last group.

First, an approach without keys.

```
## Unkeyed approach
key(DT)
```
NULL

```
tm1 <- system.time({
  ans1 \leftarrow DT[group == 1 | group == 26,
               . (lambda_hat = mean(count)),
              by = group]
})
```
Next, we'll set the key and use the keyed approach.

```
tm_key <- system.time({
  setkey(DT, group)
})
key(DT)
```
[1] "group"

```
# keyed approach
  tm2 <- system.time({
    ans2 <- DT[.(c(1, 26)),
               . (lambda_hat = mean(count)),
               by = group]
  })
  ans1
  group lambda_hat
1: 1 0.9999601
2: 26 26.0018974
  ans2
  group lambda_hat
1: 1 0.9999601
2: 26 26.0018974
  rbind(naive = tm1, addkey = tm key, keyed = tm2)[, "elapsed"]
naive addkey keyed
1.228 1.454 0.120
```
So while adding the key was slow; the actual processing time of the oepration is an order of magnitude smaller. For a single operation, perhaps keying isn't worth it, but the more operations you do, the more you gain.

Let's compare against base R.

```
tm3 <- system.time({
   DTsmall \leq DT[DT$group == 1 | DT$group == 26]
    ans3 <- aggregate(DTsmall$count, by = list(DTsmall$group), FUN = mean)
  })
  ans3
 Group.1 x
1 1 0.9999601
2 26 26.0018974
```
And the **tidyverse**.

```
dtibble <- tibble::as_tibble(DT)
  tm4 <- system.time({
    dtibble |>
      dplyr::filter(group == 1 | group == 26)dplyr::group_by(group) |>
      dplyr::summarize(lambda_hat = mean(count)) |>
      dplyr::ungroup() \rightarrow ans4})
  ans4
# A tibble: 2 x 2
 group lambda_hat
 <int> <dbl>
1 1 1.00
2 26 26.0
  rbind(naive = tm1, addkey = tmkey, keyed = tm2,baseR = tm3, tidy = tm4)[, "elapsed"]
naive addkey keyed baseR tidy
1.228 1.454 0.120 3.072 1.738
  rm(DT) # clean up the large object
```
## **Joining data.table's**

There is often a need to join information stored across two or more data frames. In *R* we have previously used dplyr::left\_join() or similar \*\_join() functions for this. In base *R* two data.frames can be joined using the S3 generic merge() which dispatches the merge.data.frame() method.

## **merge()**

The data.table package defines a merge.data.table() method. In addition to the tables to join, there are two key parameters: by and all.

We use by to specify which columns to join on.

```
nyc14[ origin == "JFK",
      .N,
      .(carrier)] |>
 merge(x=_, nycflights13::airlines,
       by = "carrier", all = TRUE) |>_[order(-N)]
```
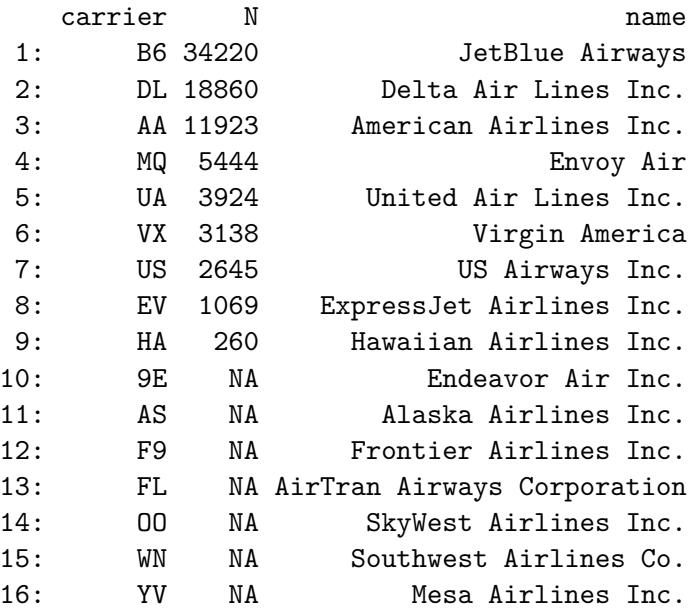

The by variables must exist in both tables. If not, use by.x and by.y instead.

We can specify inner (all=FALSE), left (all.x=TRUE), right (all.y=TRUE), or full (all=TRUE) joins using the all\* parameters.

The resulting merge contains all columns from both tables with duplicate names not used in by renamed using a suffix, i.e. col.x or col.y.

```
x \leftarrow \text{data.table}(\text{id} = 0.4, \text{letter} = \text{letters}[26 - 0.4])y \leftarrow data.table(id = 1:5, letter = LETTERS[26 - 1:5])
merge(x, y, by = "id", all = TRUE)
```
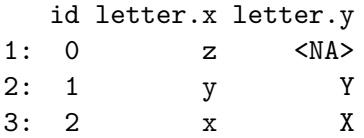

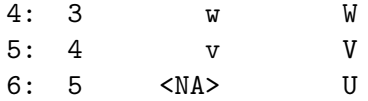

## **Joining with []**

There may be times where you wish to perform some computation using columns from two tables without the need for an explicit merge first.

In these cases you can use the DT1[DT2, ] syntax for joins.

 $x[y, , on = "id"]$ id letter i.letter 1: 1 y Y 2: 2 x X 3: 3 w W 4: 4 v V 5: 5 <NA> U  $y[x, , on = "id"]$ id letter i.letter 1: 0 <NA> z 2: 1 Y y 3: 2 X x 4: 3 W w 5: 4 V v  $x[y, .(id, letter), on = "id"]$ id letter 1: 1 y 2: 2 x 3: 3 w 4: 4 v

5: 5 <NA>

 $x[y, .(id, letter), on = "id", nomatch = OL]$ id letter 1: 1 y 2: 2 x 3: 3 w 4: 4 v

If we are matching on set keys, we do not need to provide these as on.

```
setkey(x, id)
x[y]
y[x] ## Fails because we have no key set for y
setkey(y, id)
y[x]
```
Here is the previous flights example using this syntax.

```
airlines <- data.table(nycflights13::airlines)
nyc14[origin == "JFK",
      .N,
      keyby = carrier] |>
  _[airlines, nomatch = 0L] |>
  _[order(-N)]
```
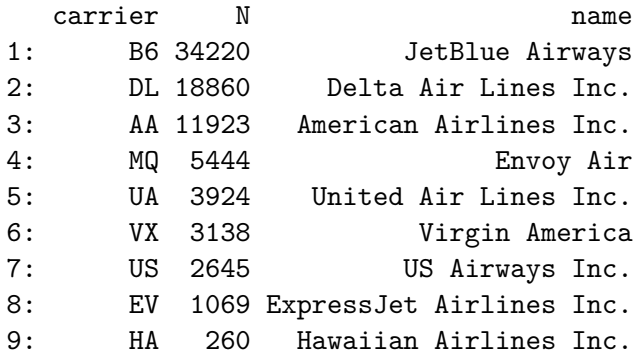